# **TD1 – Diagramme d'états**

#### **I Processus dans un système d'exploitation LINUX**

Un processus est une occurrence d'un programme (fichier exécutable) en exécution.

Un processus peut être lancé en arrière plan (background) en ajoutant un « et commercial » (&) à la fin de l'appel du programme. Sans ce symbole, le processus est lancé au premier plan.

Un processus au premier plan peut être suspendu (arrêt provisoire) par la commande « <CTRL> Z», un processus en arrière plan peut être suspendu par la commande « stop %n» (n : étant le numéro de job associé au processus).

La commande « job » affiche la liste des job/processus en cours avec leur numéro de job.

Un processus au premier plan peut être tué par la commande « <CTRL> C» ; un processus en arrière plan peut être tué par la commande « kill –9 %n».

Un processus suspendu, peut être relancé au premier plan par la commande « fg %n» ou au second plan par la commande « bg %n».

#### **Question**

**1-** Etablir le diagramme d'états de la classe PROCESSUS

#### **II Question de Cours**

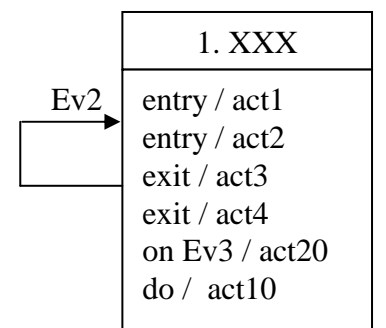

- **1.** Quelles sont les actions exécutées lors de l'arrivée de l'événement« Ev2 » par un objet de classe YYY dans Etat XXX ?
- **2.** Quelles sont les actions exécutées lors de l'arrivée de l'évènement Ev3 par un objet de classe YYY dans Etat XXX ?

Extrait du diagramme d'états de la classe YYY

### **III Commande d'ouverture de porte** (sujet adapté d'un sujet de l'IUT de Valence)

La commande d'une porte électrique sécurisée est gérée par un logiciel.

L'ouverture de la porte est commandée par un lecteur de carte magnétique : si la carte insérée dans le lecteur est valide alors la porte s'ouvre sinon elle reste fermée.

L'ouverture de la porte se fait via une gâchette électrique : la porte est débloquée si la gâchette est sous tension et bloquée sinon.

Lors d'une ouverture, la gâchette reste débloquée pendant 20 secondes.

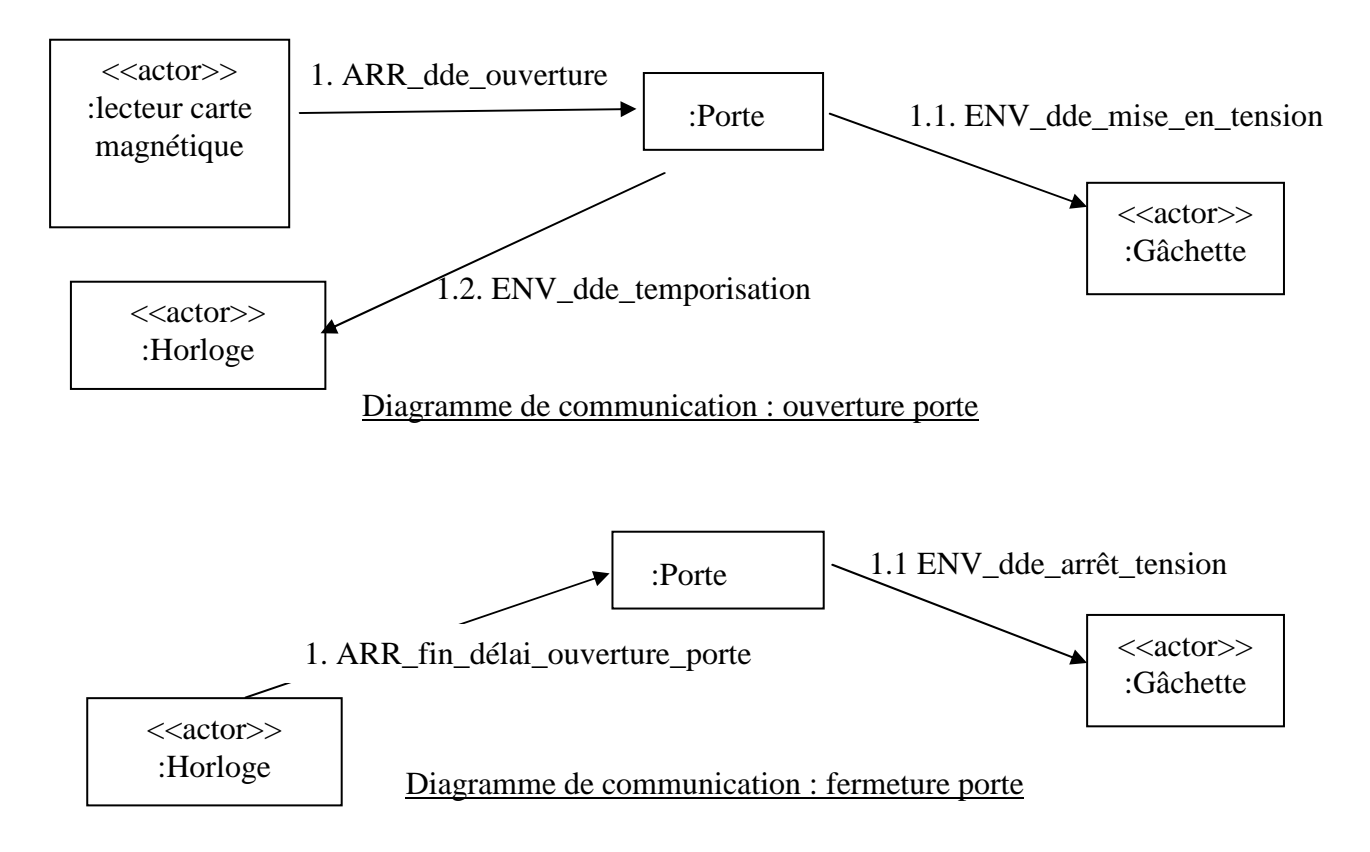

#### **Questions**

**1-** Etablissez le diagramme d'états de la classe PORTE à l'aide des diagrammes de communication.

#### **Complément d'information :**

Lorsque la gâchette est débloquée, un capteur de fermeture de porte est en mise en marche.

Si au bout d'une minute, la porte est toujours ouverte alors il transmet un signal au système de gestion de la porte qui déclenche la mise en route d'une alarme sonore. Ceci peut arriver lors qu'une personne bloque la porte (empêche sa fermeture avec un gros carton).

Cette alarme peut être arrêtée uniquement par un agent de surveillance (en insérant dans le lecteur sa carte magnétique) après avoir fermé la porte.

#### **Questions**

- **2-** Modifiez les diagrammes de communications précédents.
- **3-** Complétez le diagramme d'états.
- **4-** Construisez les diagrammes de communication des scénarios suivants : a) mise en marche de l'alarme, b) arrêt de l'alarme.
- **5-** Réalisez le diagramme de Classes « Porte ».

# **IV Le Bintz**

Le Bintz est un petit animal sympathique mais quelque peu exigeant.

À sa naissance, le Bintz est en état normal.

Un Bintz en état normal n'a pas faim pendant un certain temps (appelé temps d'autonomie). Au bout de ce temps, le Bintz a faim et il pleure.

Pour lui donner à manger, le propriétaire du Bintz le met à table et le Bintz s'arrête de pleurer.

À table, un Bintz met son bavoir et mange pendant un certain temps (appelé temps de restauration). Au bout de ce temps, il sort son bavoir et se remet à pleurer.

Il pleure jusqu'à ce que son propriétaire le sorte de table.

Quand il sort de table, le Bintz revient dans l'état normal... et ainsi de suite tant que le Bintz ne meurt pas.

Si le Bintz pleure plus de 5 minutes d'affilée, il meurt.

Un Bintz en état normal sourit lorsqu'on lui chante une chanson.

## **Questions**

- **1.** Proposez un diagramme d'états modélisant le comportement d'un Bintz.
- **2.** Réalisez le diagramme de Classes « Bintz ».

## **V étude de cas VICI – suivi des cartes de fidélité**

La chaîne de magasin de jeux vidéo VICI propose une carte de fidélité à ses clients.

Un client ou une cliente intéressé(e) remplit un formulaire sur le site www.vidi.fr où il/elle indique, son nom, son prénom, adresse, téléphone mobile, adresse électronique. En retour, il/elle reçoit un courriel et un SMS avec son numéro VICI qu'il/elle pourra utiliser pour ses achats en ligne ou en boutique. Par la suite, la société VICI envoie au domicile du client la carte VICI nominative.

Avantages liées à la carte de fidélité « standard » :

- Après 200 euros d'achats imputés sur sa carte VICI en deux mois, le client reçoit un bon d'achat d'une valeur de 10 euros
- A la date anniversaire de la carte, si le client a réalisé au moins 1000 euros d'achats durant l'année avec sa carte VICI alors sa carte devient « gold » et il reçoit un bon d'achat. La valeur du bon d'achat est 5% du montant des achats de l'année à l'euro près.
- A la date anniversaire de la carte, la carte est virtuellement détruire si le client n'a pas effectué d'achat durant l'année. "Virtuellement détruite" signifie que la carte ne peut plus être utilisée en ligne ou dans un magasin. Le client devra refaire une nouvelle carte s'il veut bénéficier des avantages de la carte VICI.

Avantages liées à la carte de fidélité « gold » :

- Après 200 euros d'achats imputés sur sa carte VICI en deux mois, le client obtient 15% de réduction sur tous ses achats VICI les deux mois suivants.
- A la date anniversaire de la carte si le client a réalisé moins de 200 euros d'achats durant l'année avec sa carte VICI, alors sa carte est rétrogradée au statut « standard ». Sinon, le client garde sa carte « gold » et il reçoit un bon d'achat. La valeur du bon d'achat est 7% du montant des achats de l'année à l'euro près.

Un analyse expérimenté a établi que les deux seuls événements externes sont ARR\_dde\_Carte et ARR\_achat. Il a aussi établi que le seul événement temporel est ARR\_date\_anniversaire\_Carte.

#### **Questions**

- **1.** Donnez la signature des méthodes ARR\_dde\_Carte et ARR\_achat.
- **2.** Construisez le diagramme d'états de la classe Carte-VICI à l'aide du diagramme de classes donné en annexe.
- **3.** Complétez le diagramme de classes (méthodes et attributs)

# **Diagramme de Classe : "suivi des cartes de Fidélité VICI"**

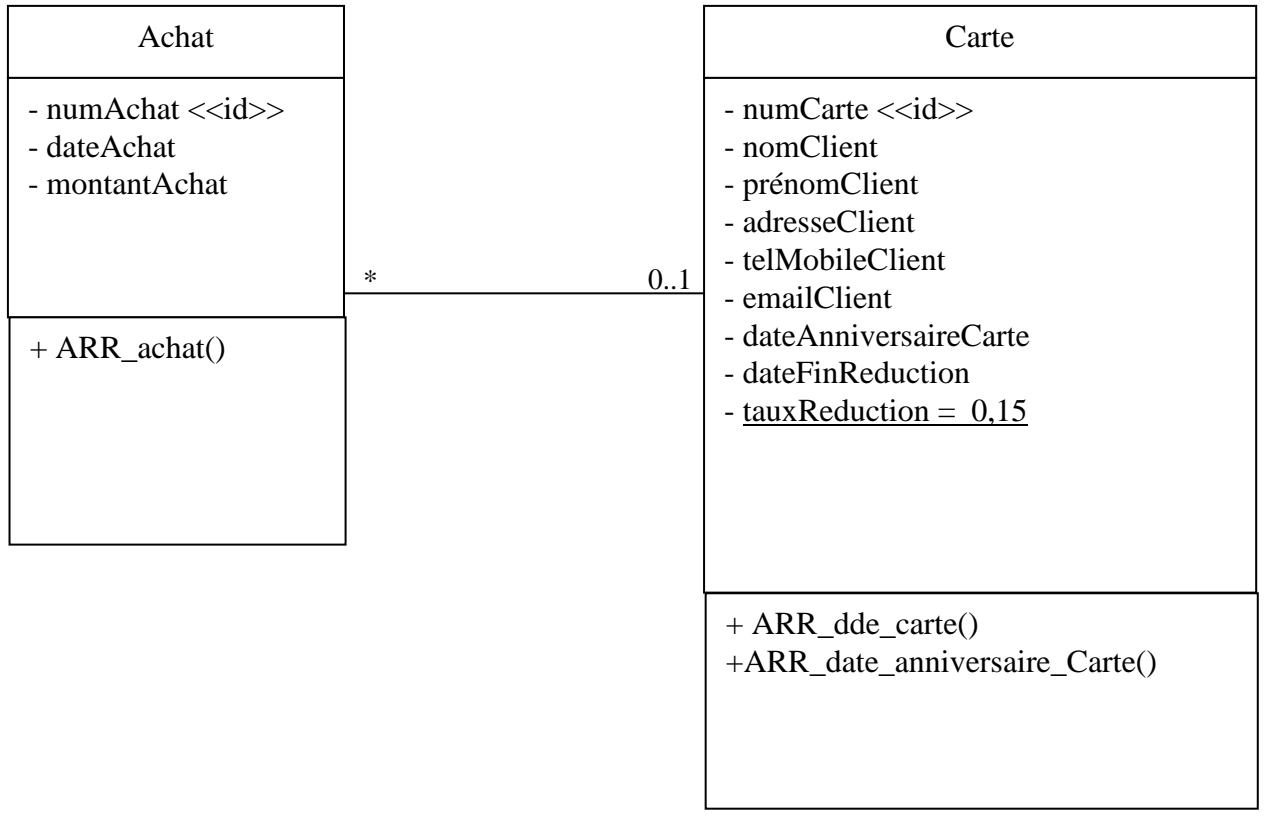